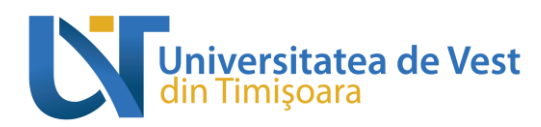

# **FIȘA DISCIPLINEI**

## **1. Date despre program**

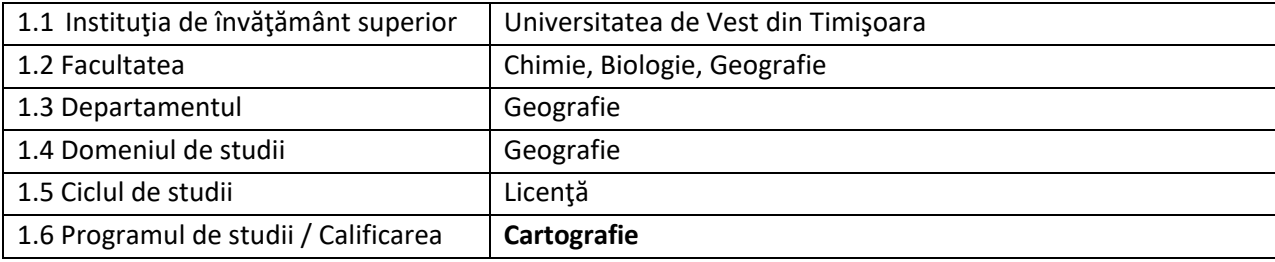

## **2. Date despre disciplină**

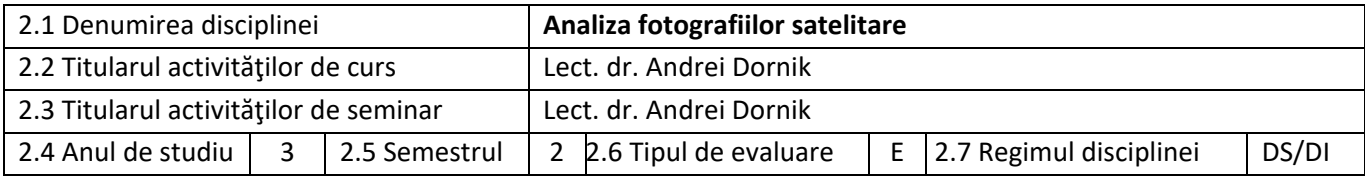

# **3. Timpul total estimat (ore pe semestru al activităţilor didactice)**

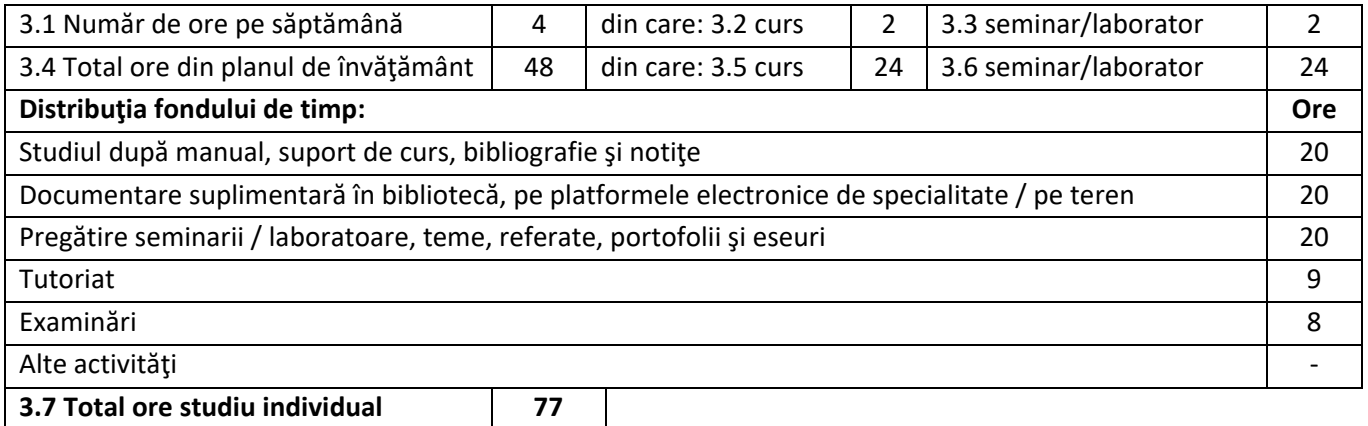

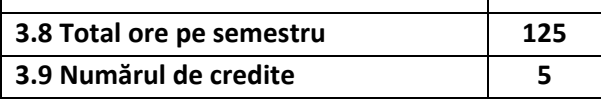

# **4. Precondiţii (acolo unde este cazul)**

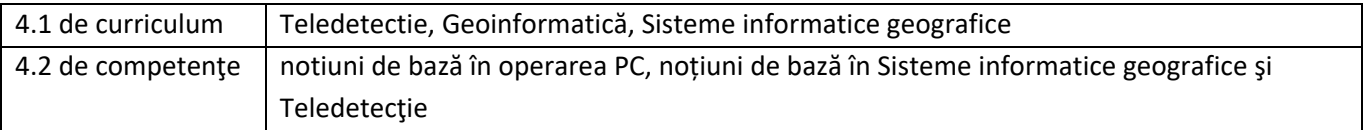

# **5. Condiţii (acolo unde este cazul)**

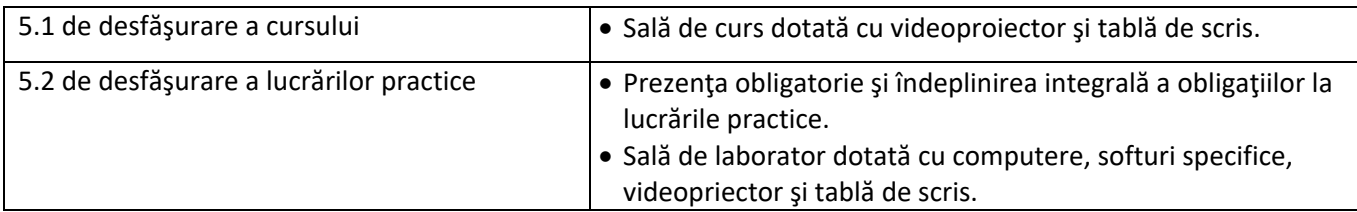

Adresă poștală: Bd. Vasile Pârvan nr. 4, cod poștal 300223, Timișoara, jud. Timiș, România Număr de telefon: +40-(0)256-592.300 (310) Adresă de e-mail: **secretariat@e-uvt.ro** Website: **www.uvt.ro** 

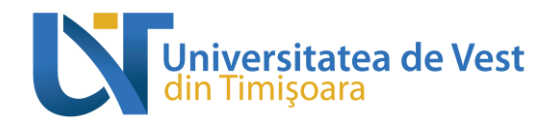

# **6. Obiectivele disciplinei - rezultate așteptate ale învățării la formarea cărora contribuie parcurgerea și promovarea disciplinei**

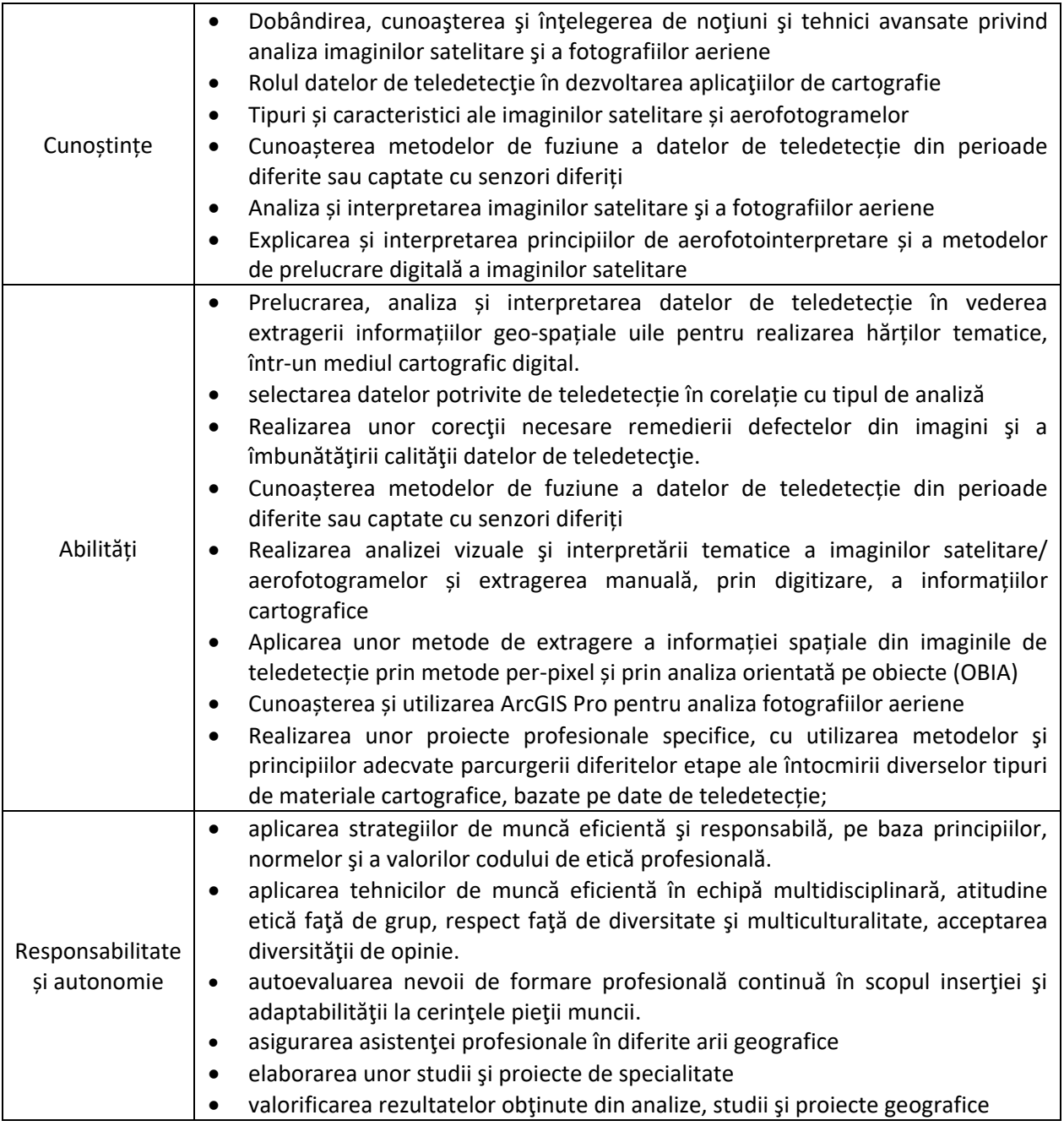

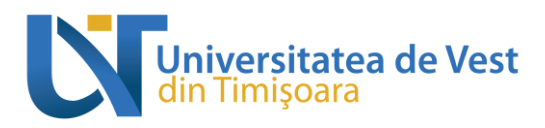

### **7. Conţinuturi**

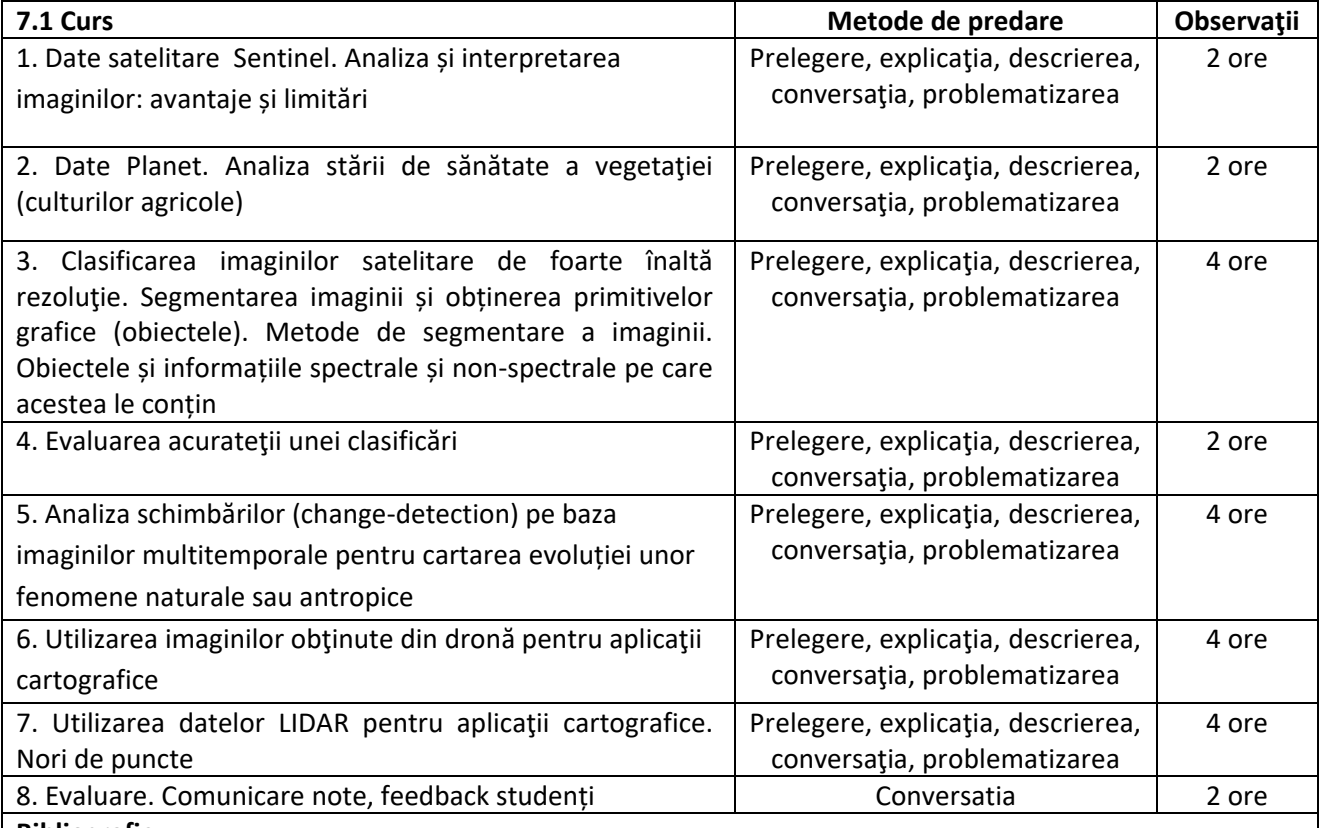

#### **Bibliografie**

Donisă, V. (2004) Procesarea numerică a imaginilor, Ed. Azimuth, Iaşi

- Eastman J., R., (2016) TerrSet, Geospatial Monitoring and Modelling System Tutorial. Clark Univesrity, Graduate School of Geography, Worcester, Masachusetts , 489 pp.
- Eastman J., R., (2016) TerrSet, Geospatial Monitoring and Modelling System Manual. Clark Univesrity, Graduate School of Geography, Worcester, Masachusetts , 392 pp.
- Mihai, B.A. (2007) Teledetecţie. Introducere în procesarea digitală a imaginilor., Ed. Universităţii din Bucureşti
- Mihai, B. A. (2009) Teledetectie. Notiuni si principii fundamentale, Editura Universitatii din Bucuresti
- Mihai, B.A., Nistor, C., Săvulescu, I. (2013) Dicționar enciclopedic de teledetecție cu elemente de fotogrammetrie și analiza imaginilor, Volumul I, Editura Universității din București.
- Petrila, M., Apostol, B., Gancz, V., Lorenţ, A. (2010) Aplicaţii ale tehnologiilor geomatice în silvicultură, Editura Silvică, Bucureşti.
- Lillesand, T., Kiefer, R., Chipman, J. (2004, 2008, 2015) Remote sensing and image interpretation, J. Wiley and Sons, London.
- Gottfried Konecny, 2014, *Geoinformation - Remote Sensing, Photogrammetry, and Geographic Information Systems, Second edition,* CRC Press Taylor & Francis Group.
- Joseph L. Awange, John B. Kyalo Kiema, 2013, *Environmental Geoinformatics - Monitoring and Management*, Springer

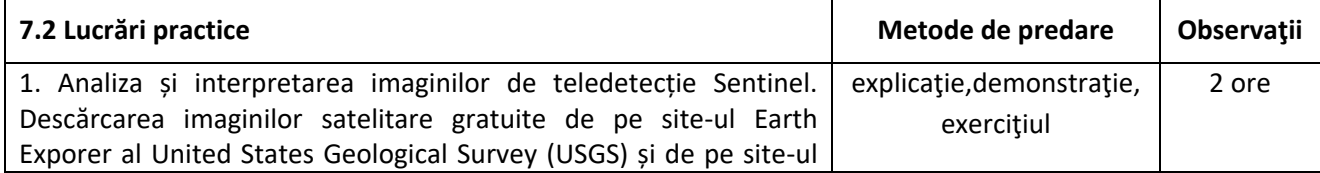

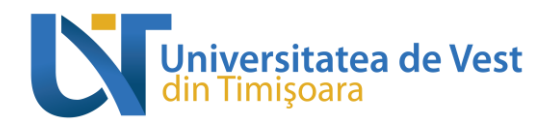

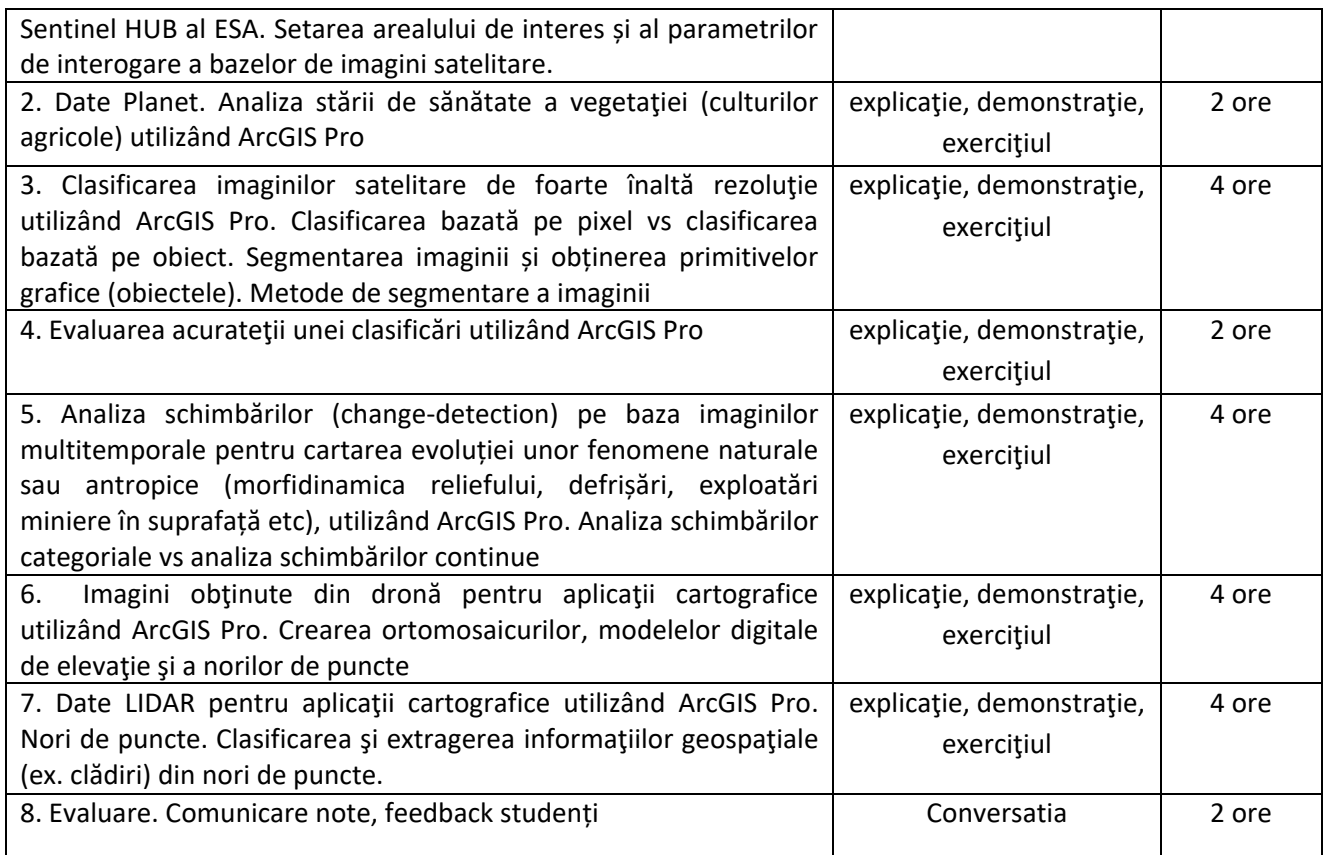

#### **Bibliografie**

- Eastman J., R., (2016) TerrSet, Geospatial Monitoring and Modelling System Tutorial. Clark Univesrity, Graduate School of Geography, Worcester, Masachusetts , 489 pp.
- Eastman J., R., (2016) TerrSet, Geospatial Monitoring and Modelling System Manual. Clark Univesrity, Graduate School of Geography, Worcester, Masachusetts , 392 pp. 4.
- Petrila, M., Apostol, B., Gancz, V., Lorenţ, A. (2010) Aplicaţii ale tehnologiilor geomatice în silvicultură, Editura Silvică, Bucureşti.
- Lillesand, T., Kiefer, R., Chipman, J. (2004, 2008, 2015) Remote sensing and image interpretation, J. Wiley and Sons, London.
- Documentaţie tip tutorial disponibilă pe e-learning UVT
- Tutoriale online ESRI:

<https://www.esri.com/training/>

<https://learn.arcgis.com/en/projects/get-started-with-imagery/>

**8. Coroborarea conţinuturilor disciplinei cu aşteptările reprezentanţilor comunităţii epistemice, asociaţiilor profesionale şi angajatori reprezentativi din domeniul aferent programului**

Conţinutul disciplinei a fost elaborat în conformitate cu planul de învăţământ şi răspunde exigenţelor didactice şi ştiinţifice corespunzătoare specializărilor similare din alte centre universitare. Stimulează implicarea personală a studenților în rezolvarea unor probleme geografice care se preteaza la analiza imaginilor satelitare sau a fotografiilor aeriene. Cursul formează competențe ce vor perimte studenților activarea în companii și instituții de profil din domeniul teledetecție, cartografie, GIS și cadastru. Vor putea activa și în proiecte de cartografiere în urbanism și amenajarea teritoriului la nivel local, regional sau chiar național. Softurile cu care se lucrează în cadrul aplicaţiilor practice sunt dintre cele mai moderne şi frecvent utilizate în instituţiile de profil.

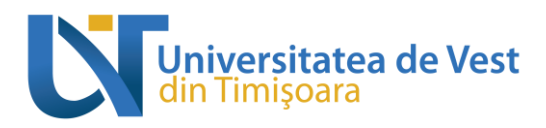

### **9. Evaluare**

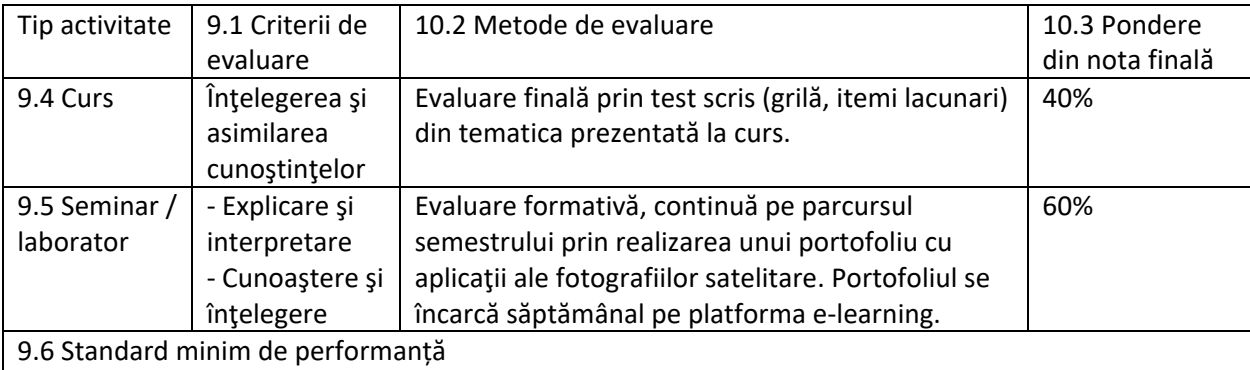

 Promovarea la curs și laborator cu minim nota 5 pentru fiecare din acestea, conform baremelor de notare afișate în timpul examinării.

- Portofoliul cu aplicaţiile este obligatoriu.
- Complementar, în situația în care se consideră necesar, cadrul didactic poate suplimenta examinarea prin evaluare orală.
- Conform regulamentelor în vigoare, aceleași criterii se aplică și în sesiunile de restanță și măriri.

Data completării este alternative completării de disciplină 10.01.2024 Lect. dr. Andrei Dornik

Data avizării în departament este external provincia avizării în departament

Lect. dr. Jucu Sebastian